## SAP ABAP table /SAPSLL/PRODUCT CHECK S {GTS: Structure for Product Check}

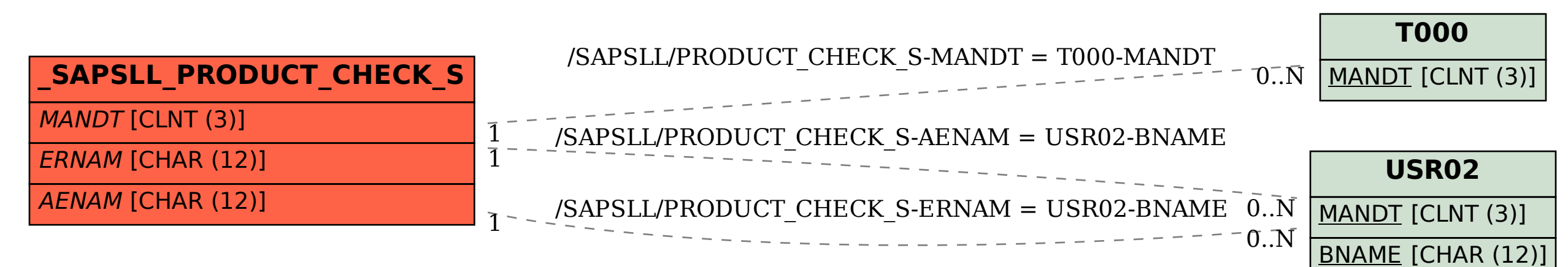